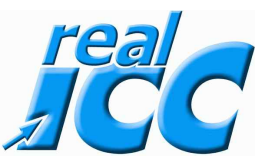

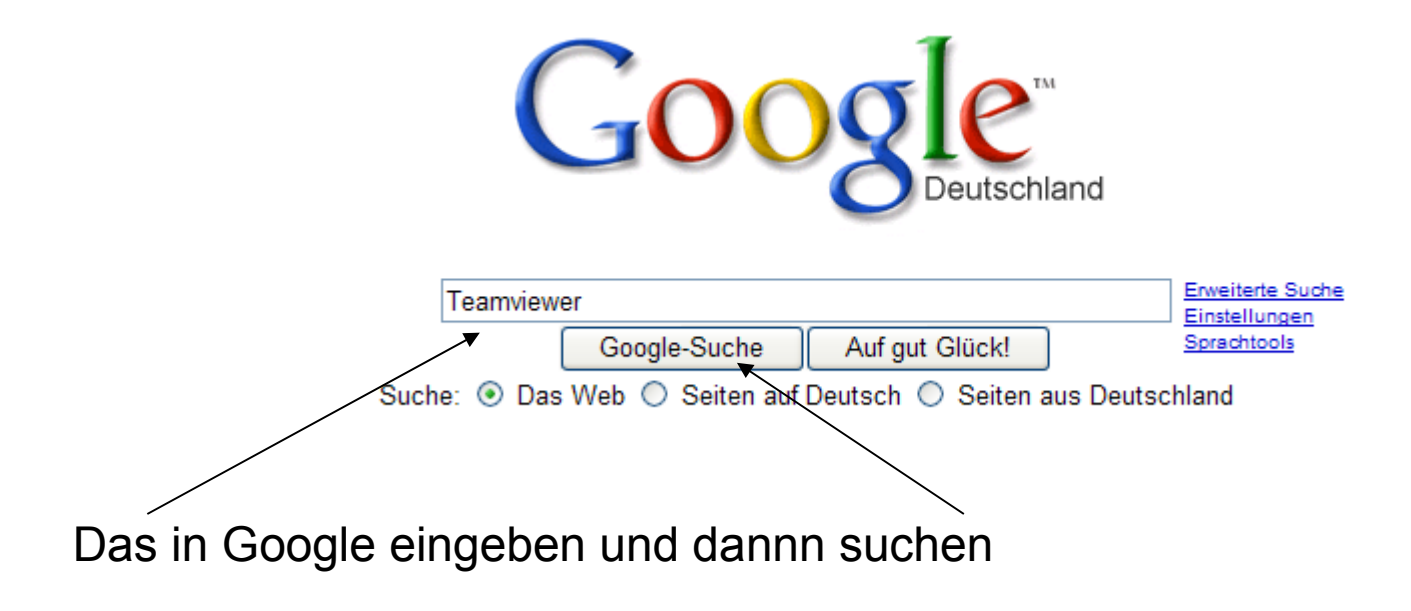

## **TeamViewer** - kostenlose Fernwartung und Desktop Sharing per Internet

Mit TeamViewer können Sie innerhalb weniger Sekunden eine Verbindung zu einem beliebigen Computer über das Internet aufbauen und diesen Computer fernsteuern ... www.teamviewer.com/de/index.aspx - 11k - Im Cache - Ähnliche Seiten

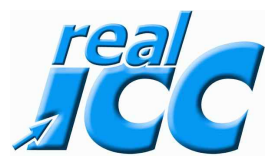

## **TeamViewer Download**

Nach dem Download ist TeamViewer sofort einsatzfähig. Laden, Starten, los geht's - Ihre erste Sitzung kann in weniger als einer Minute beginnen! ... www.teamviewer.com/de/download/index.aspx - 18k - Im Cache - Ahnliche Seiten Weitere Ergebnisse von www.teamviewer.com »

## Firma TeamViewer macht sich unbeliebt

8. Juli 2008 ... Firma TeamViewer macht sich unbeliebt Die Firma TeamViewer aus Stuttgart macht sich im Forum unbeliebt. www.tomshardware.com/de/TeamViewer-Software.news-241299.html - 120k -Im Cache - Ähnliche Seiten

## TeamViewer - Download - CHIP Online

TeamViewer 3.6.4735 Deutsch. Mit TeamViewer steuern Sie den Rechner eines Partners direkt über das Internet.

www.chip.de/downloads/TeamViewer 25566883.html - 108k - Im Cache - Ahnliche Seiten

Mit diesem Programm kann ich von meinem PC auf Deinen PC und dort Fehler beheben oder auch Programme bearbeiten. Also das Programm Downloaden.

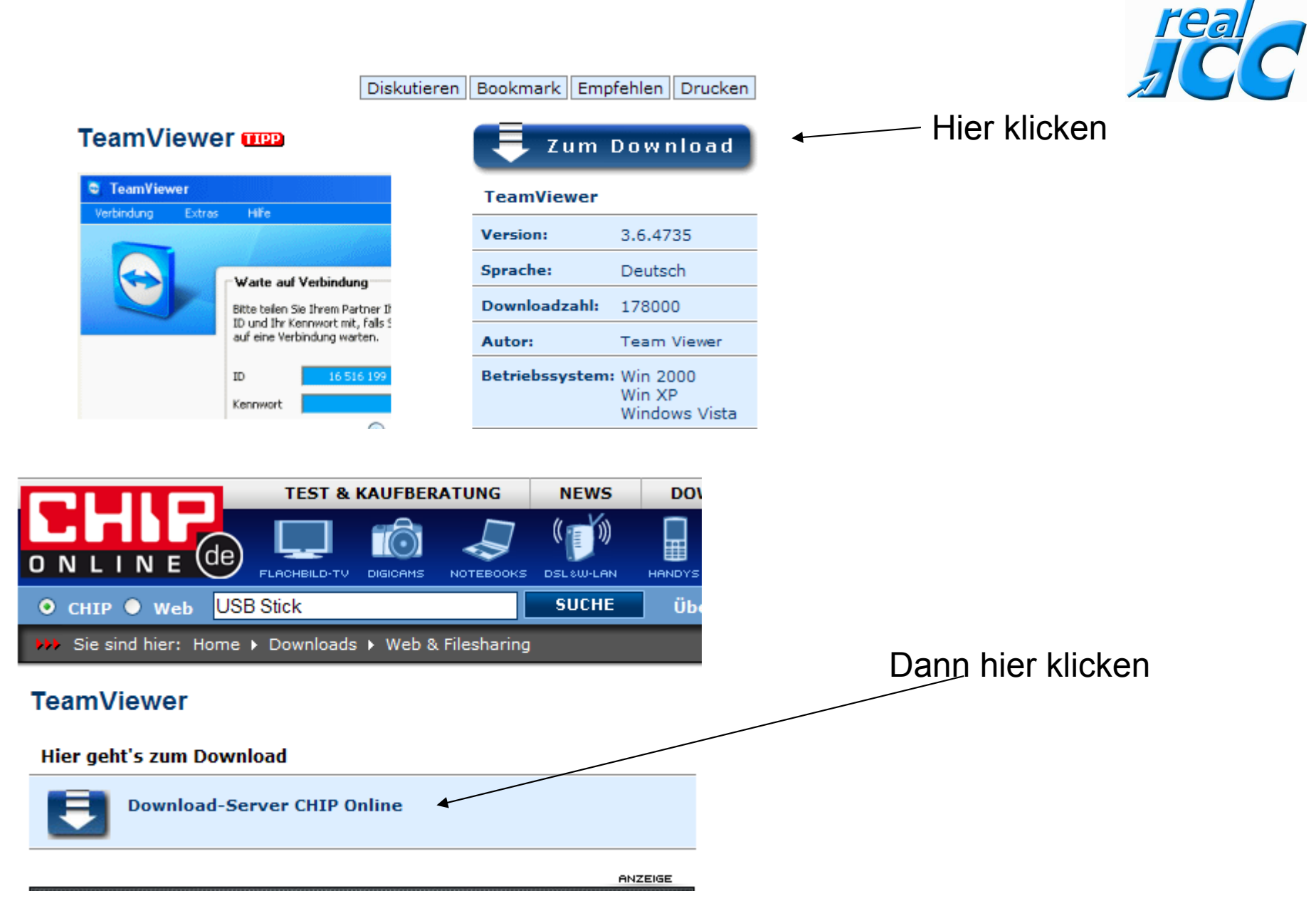

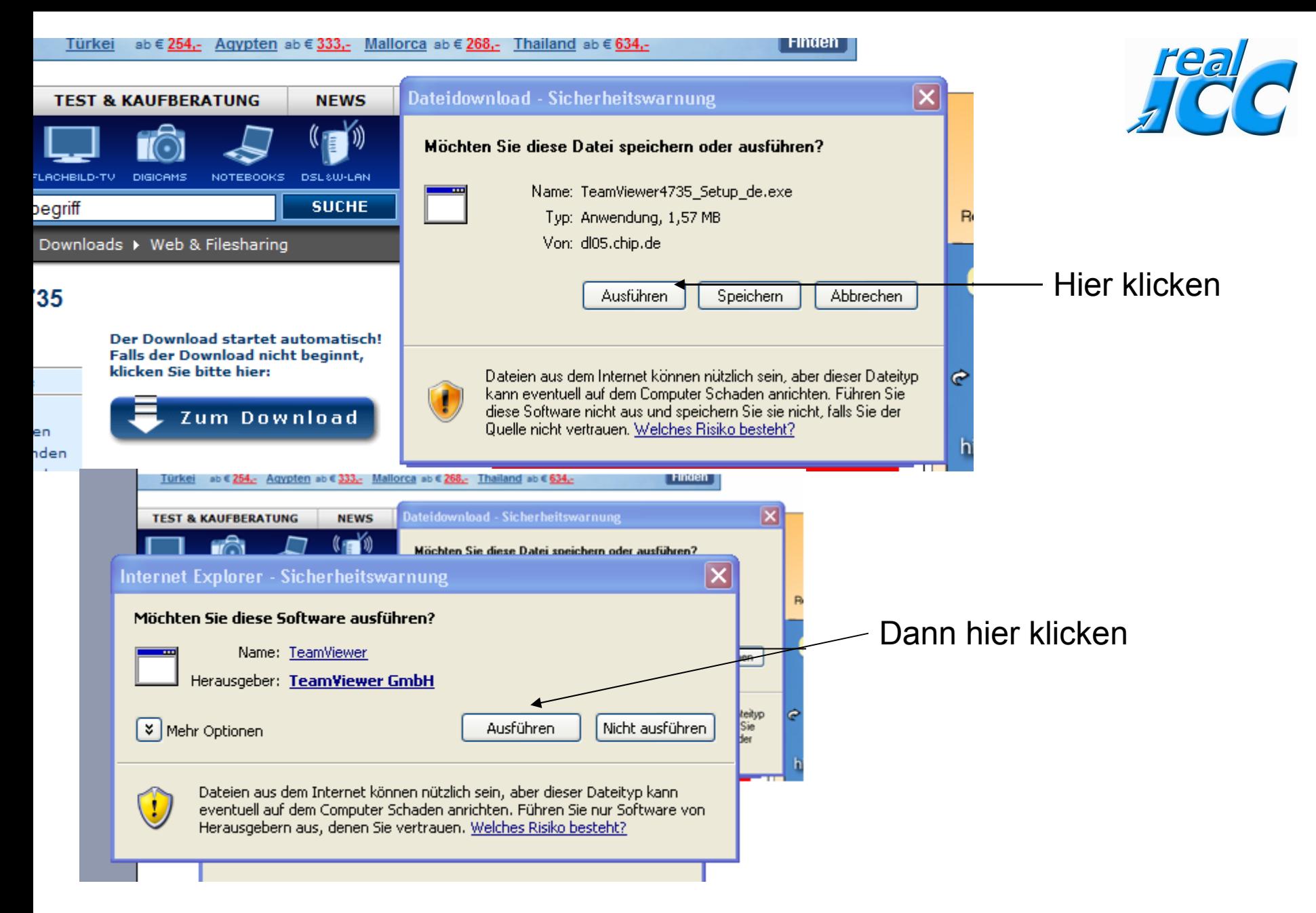

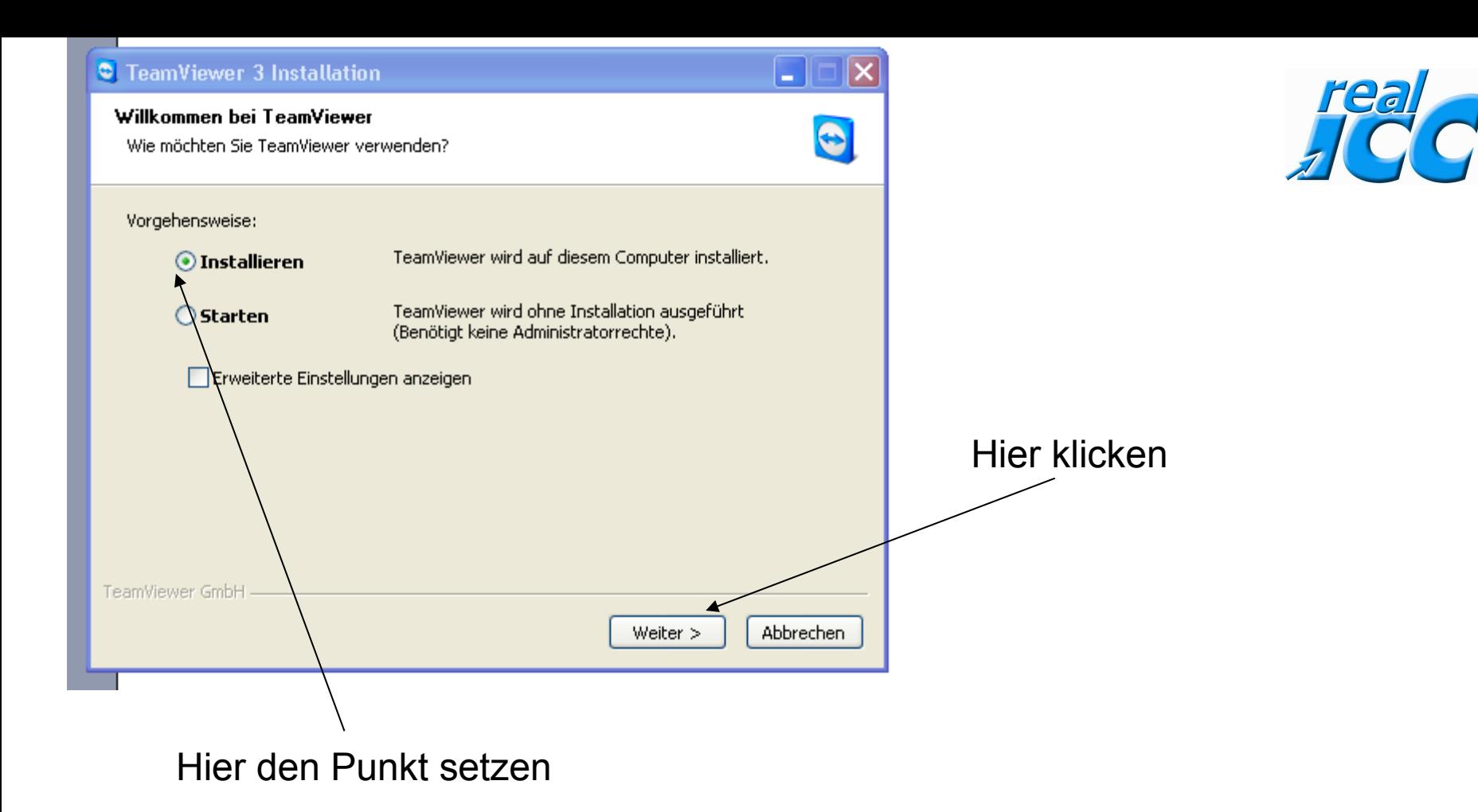

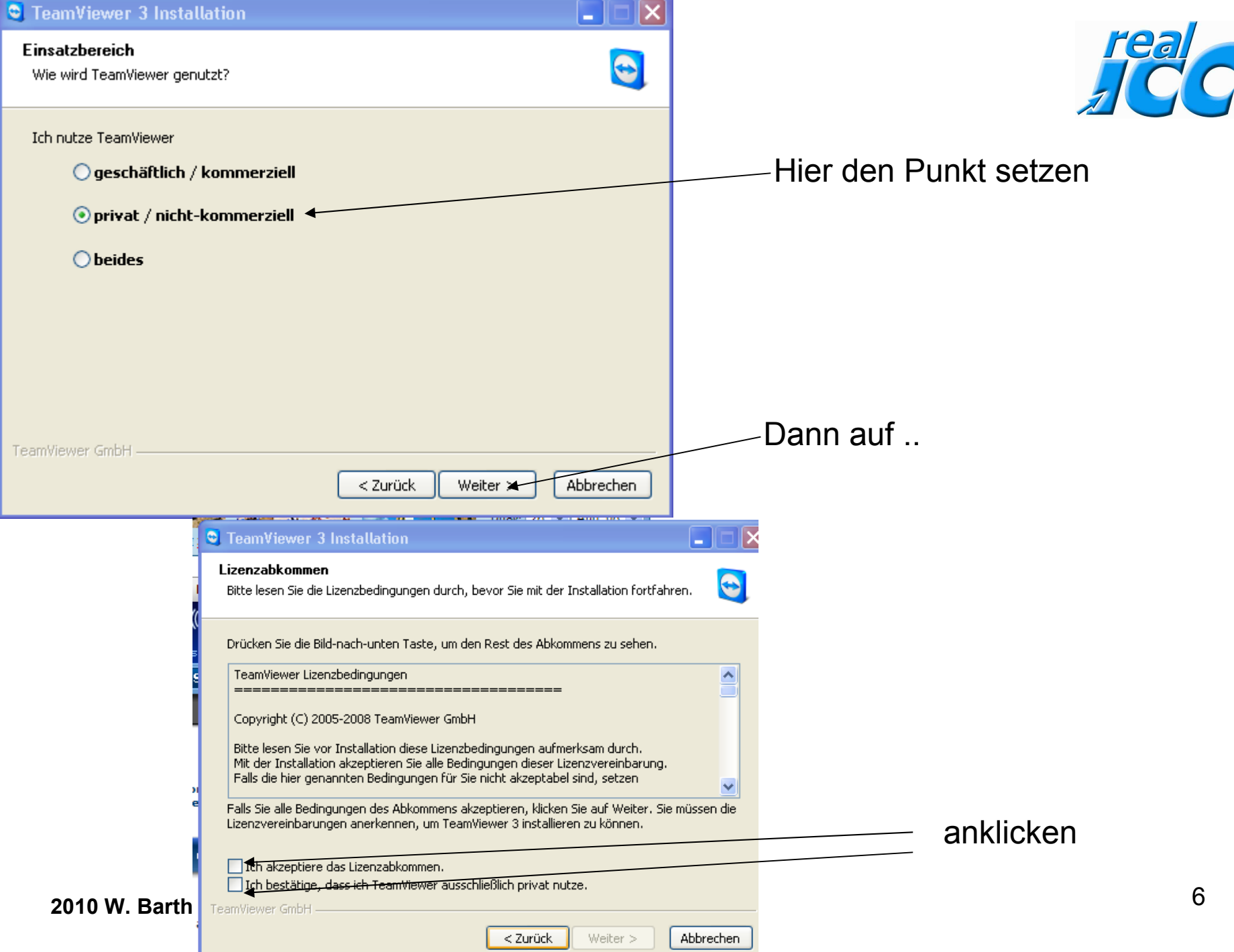

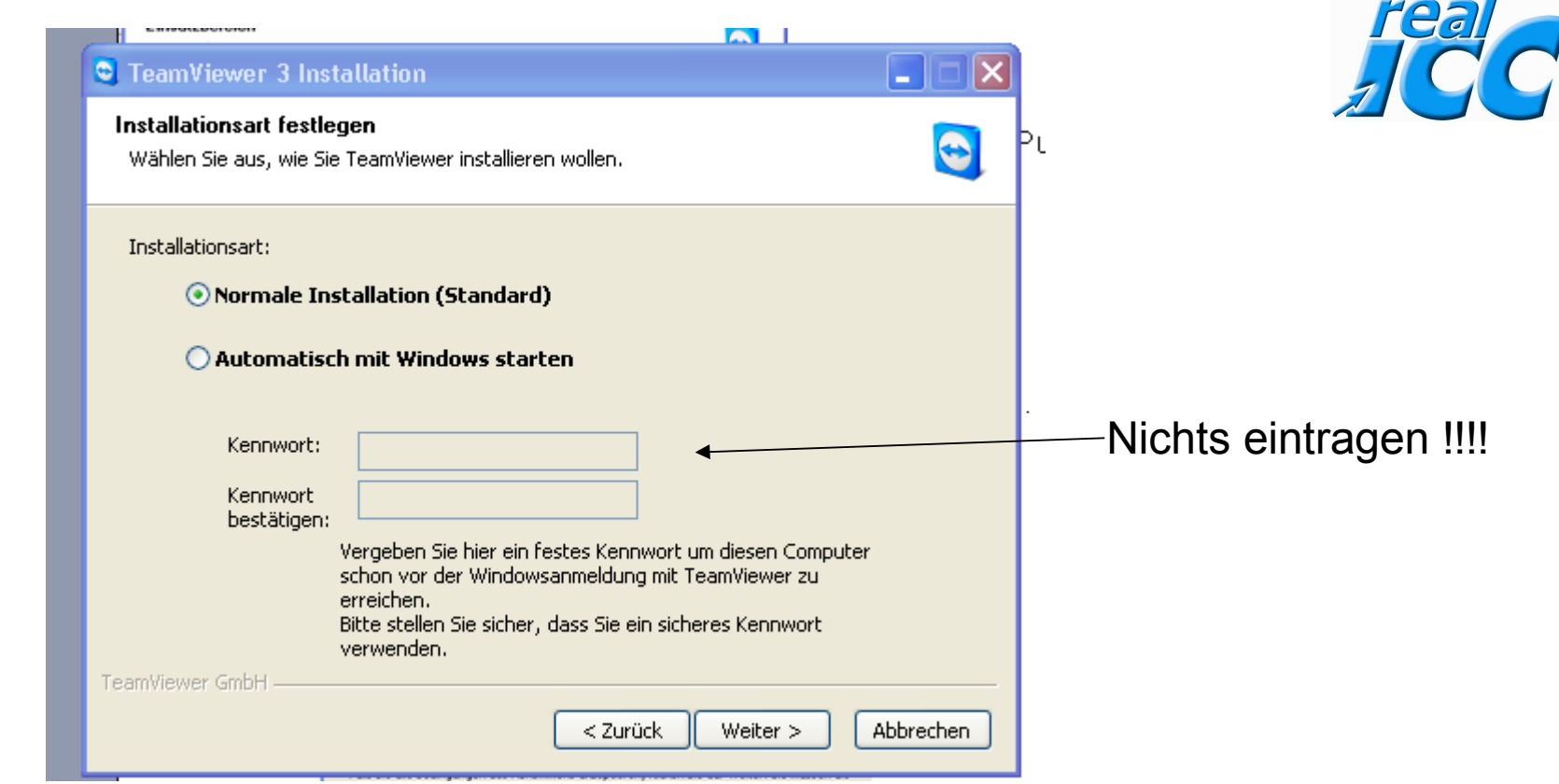

Am Schluss auf Fertigstellen gehen das war es dann

<u>and the state of the state of the state of the state of the state of the state of the state of the state of the state of the state of the state of the state of the state of the state of the state of the state of the state</u>